# **PS RS232 communication Protocol**

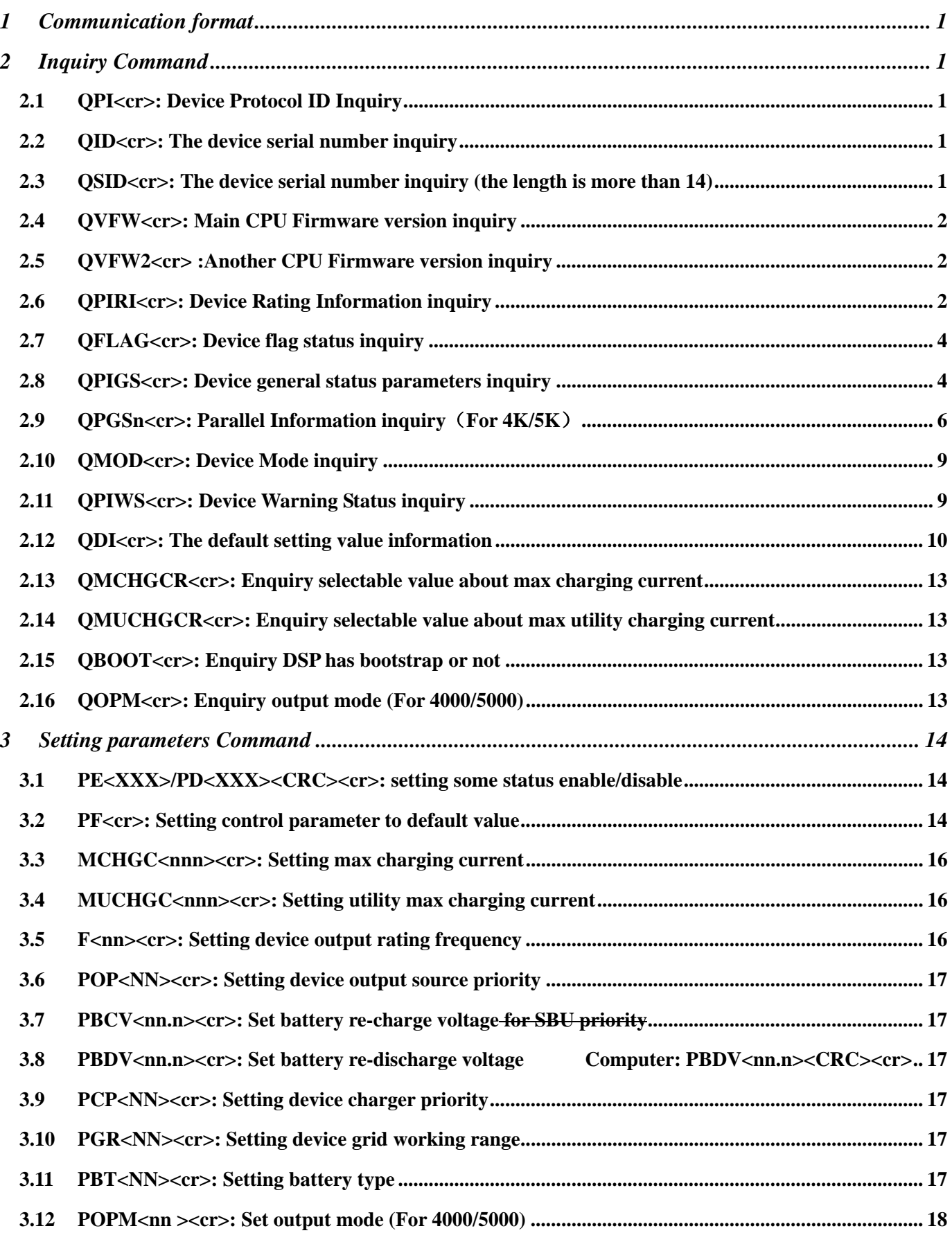

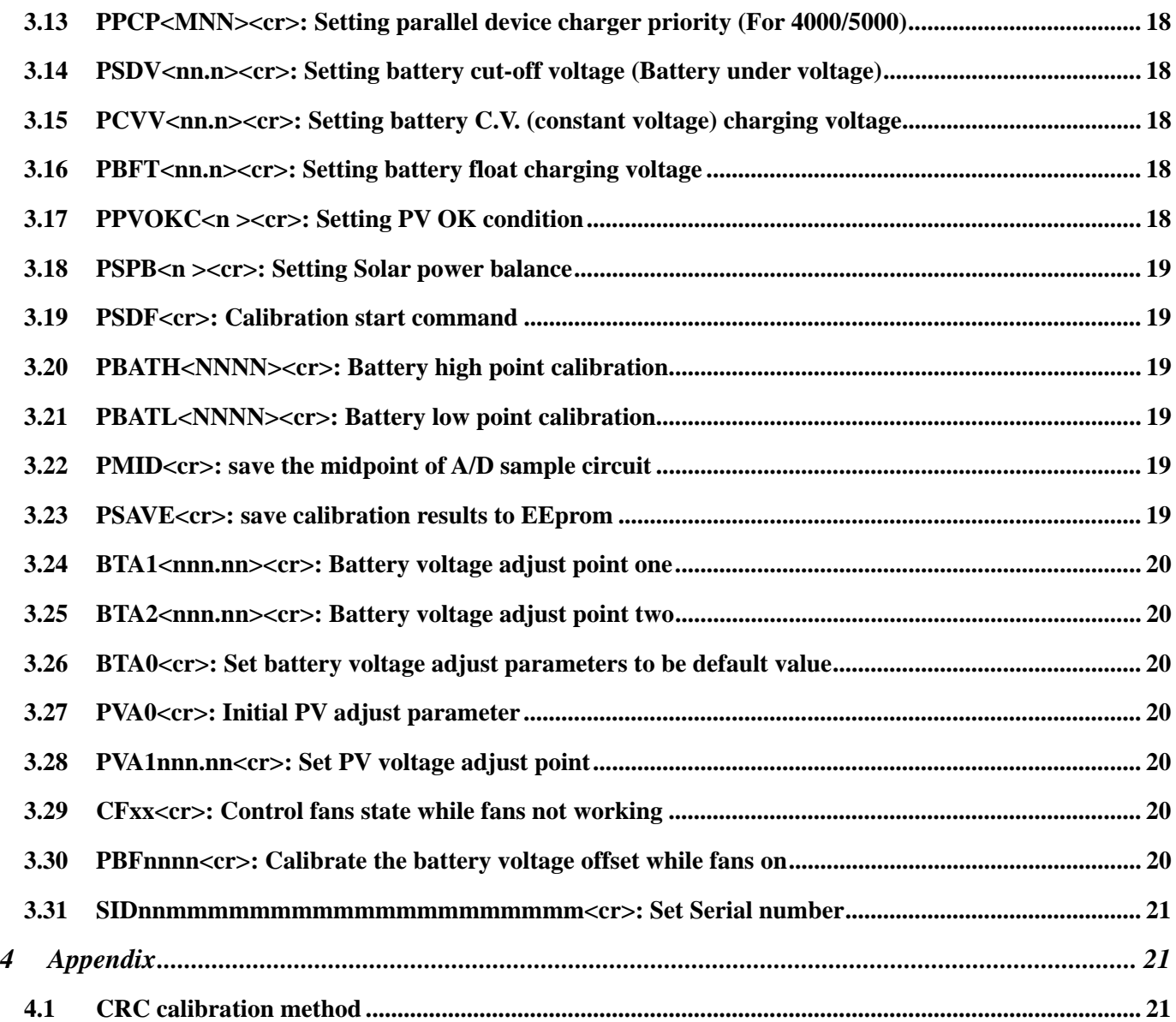

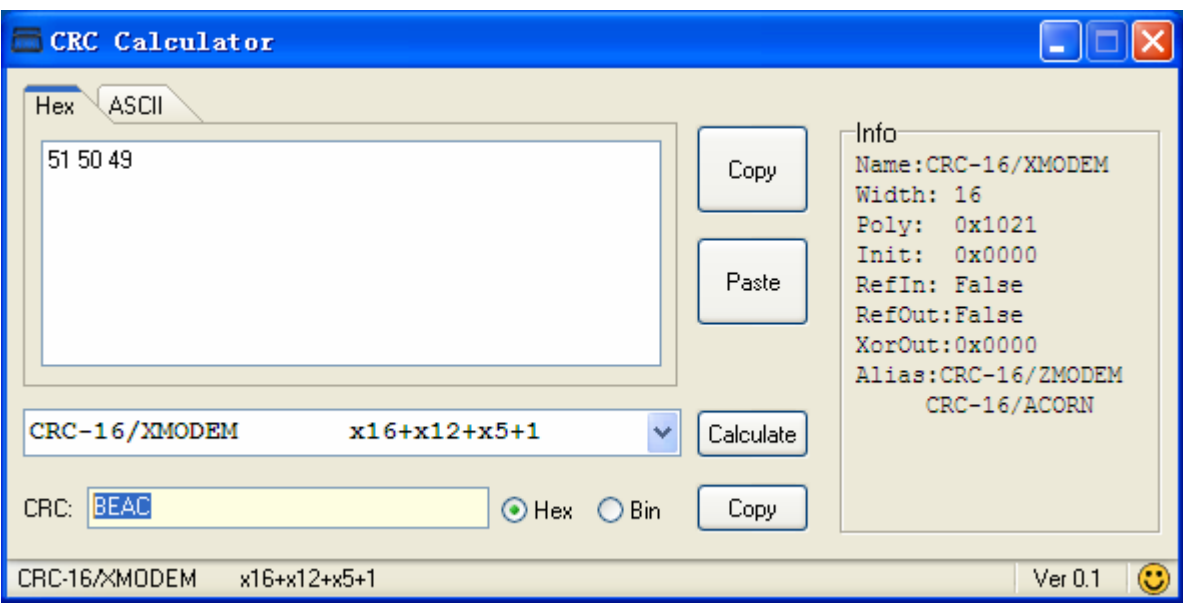

#### **RJ45 to RS232 cable between computer and device**

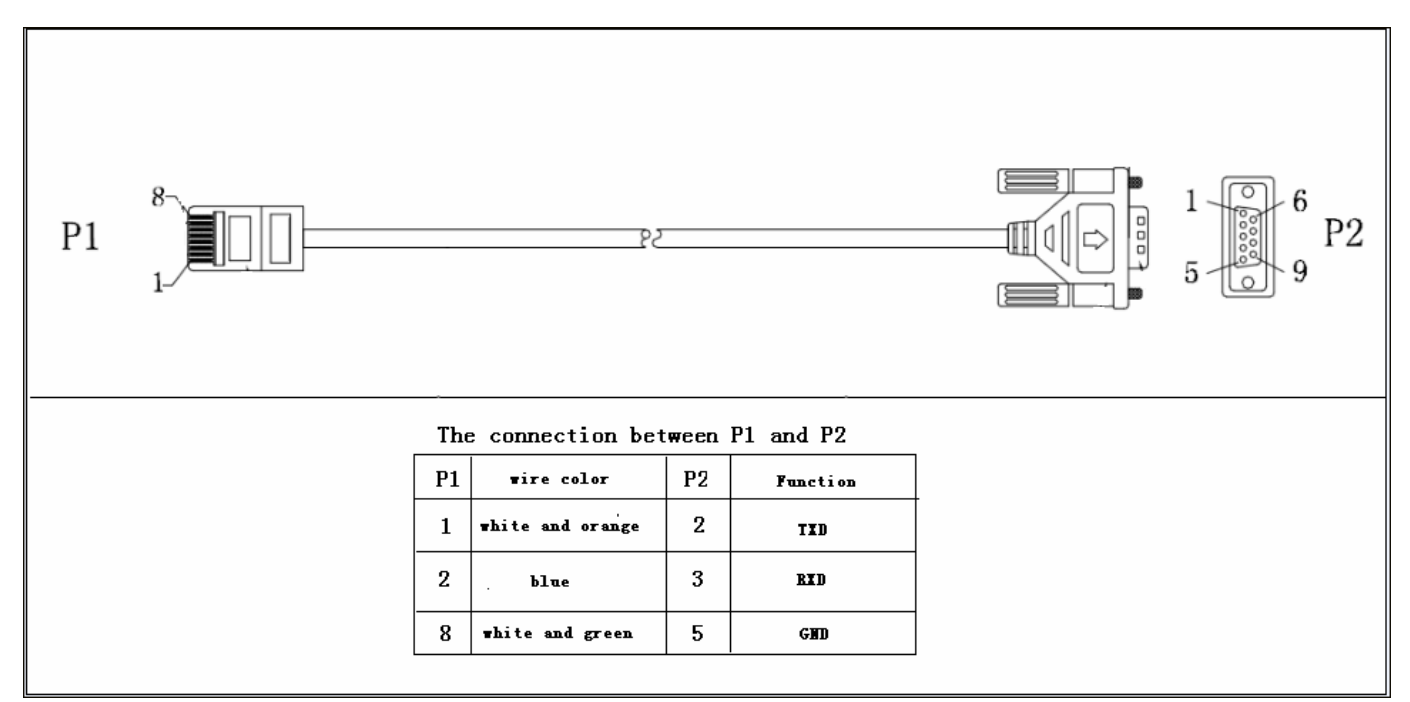

# **1 Communication format**

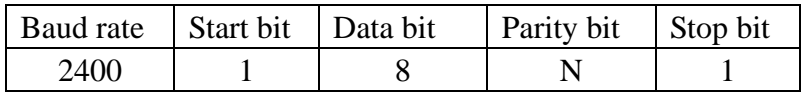

# **2 Inquiry Command**

# **2.1 QPI<cr>: Device Protocol ID Inquiry**

Computer: QPI<CRC><cr> Device: (PI<NN> <CRC><cr> N is an integer number ranging from 0 to 9. Function: To request the device Protocol ID. Protocol ID distribution: 30 for Axpert KS series

# **2.2 QID<cr>: The device serial number inquiry**

Computer: QID <CRC><cr> Device: (XXXXXXXXXXXXXX <CRC><cr>

# **2.3 QSID<cr>: The device serial number inquiry (the length is more than 14)**

Computer: QSID<CRC><cr> Device: (NNXXXXXXXXXXXXXXXXXXXXXX <CRC><cr> NN: Serial number valid length, X: Serial number, invalid part is filled as '0', total X is 20.

# **2.4 QVFW<cr>: Main CPU Firmware version inquiry**

Computer: QVFW<CRC><cr> Device: (VERFW:<NNNNNN.NN><CRC><cr>  $\langle N \rangle$  is a HEX number from 0...9 or A...F. Example: Computer: QVFW<CRC><cr> Device: (VERFW:00123.01<CRC><cr> 00123: firmware series number;  $01:$  version

#### **2.5 QVFW2<cr> :Another CPU Firmware version inquiry**

Computer: QVFW2<CRC><cr> UPS: (VERFW2: <NNNNN.NN><CRC><cr>  $\langle N \rangle$  is a HEX number from 0...9 or A...F.

### **2.6 QPIRI<cr>: Device Rating Information inquiry**

Computer: QPIRI<CRC><cr>: (51 50 49 52 49 F8 54 0d) Device: (BBB.B CC.C DDD.D EE.E FF.F HHHH IIII JJ.J KK.K JJ.J KK.K LL.L O PP QQ0 O P Q R SS T U VV.V W X<CRC><cr>

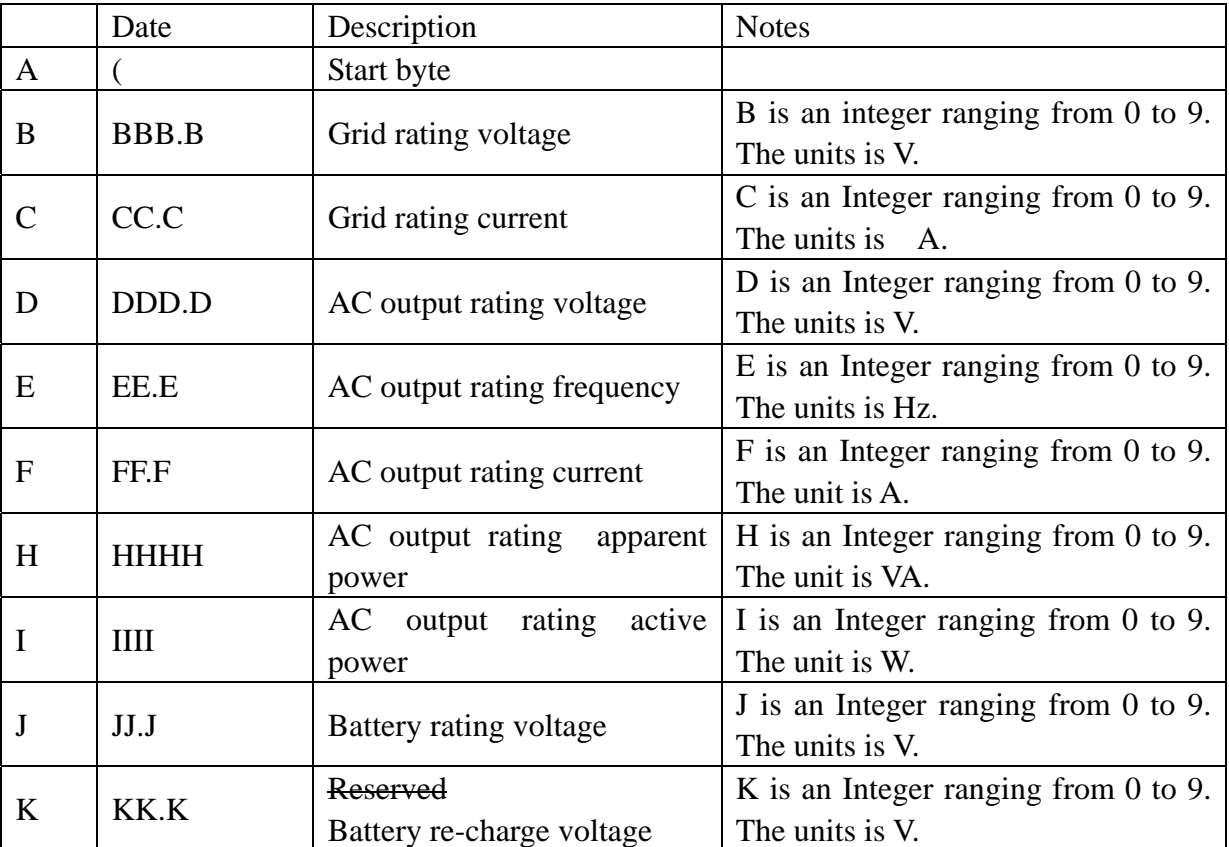

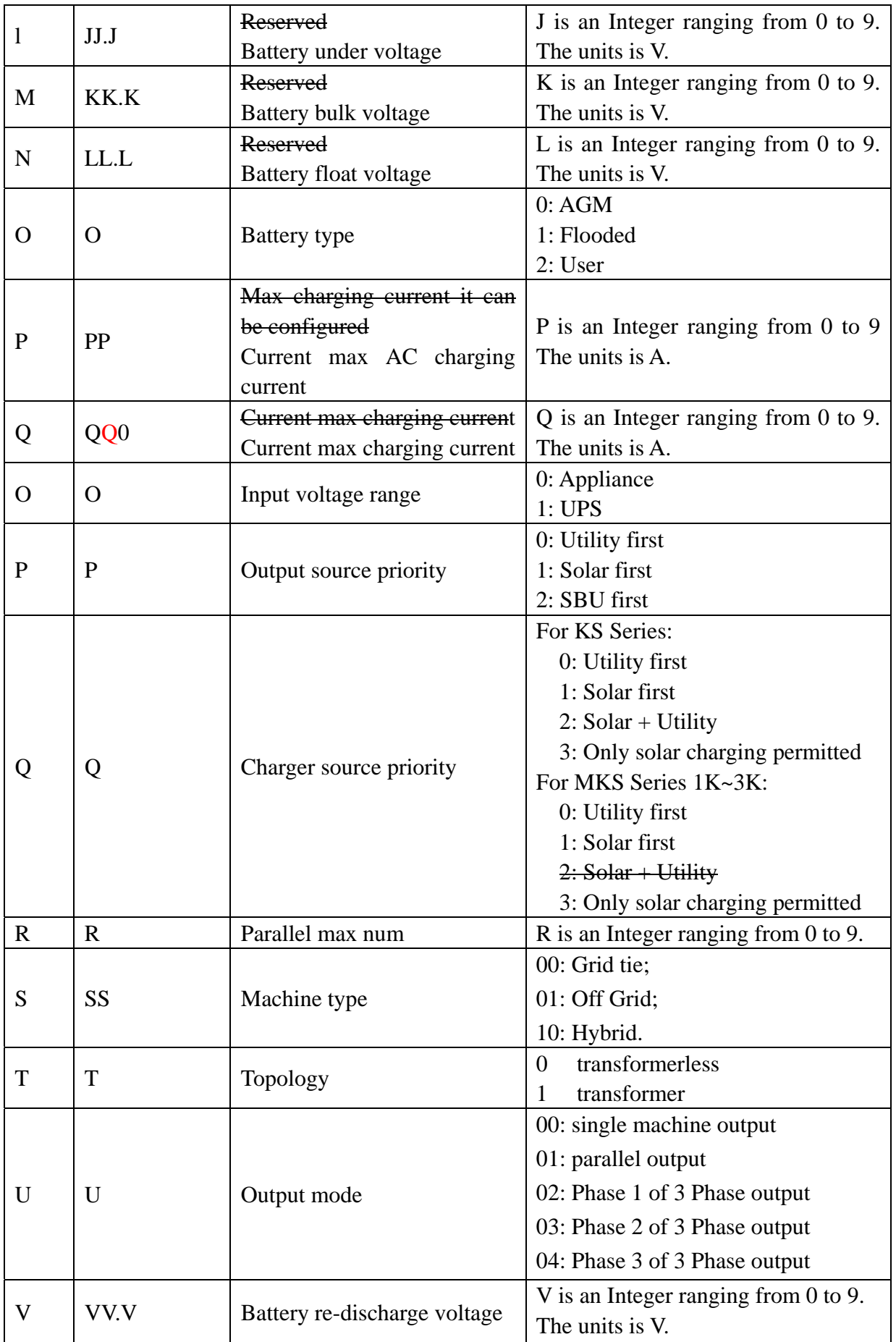

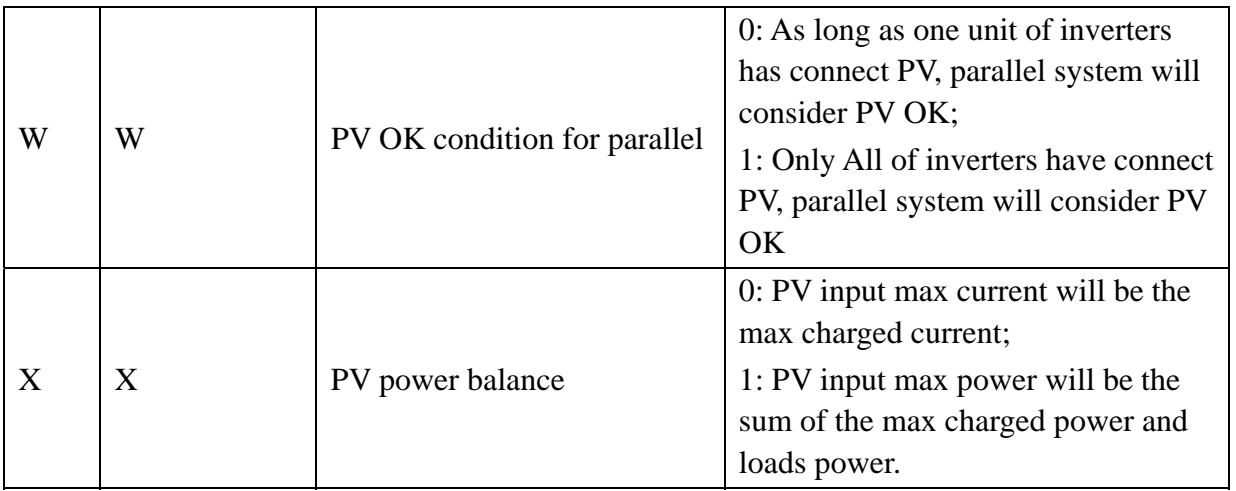

# **2.7 QFLAG<cr>: Device flag status inquiry**

ExxxDxxx is the flag status. E means enable, D means disable

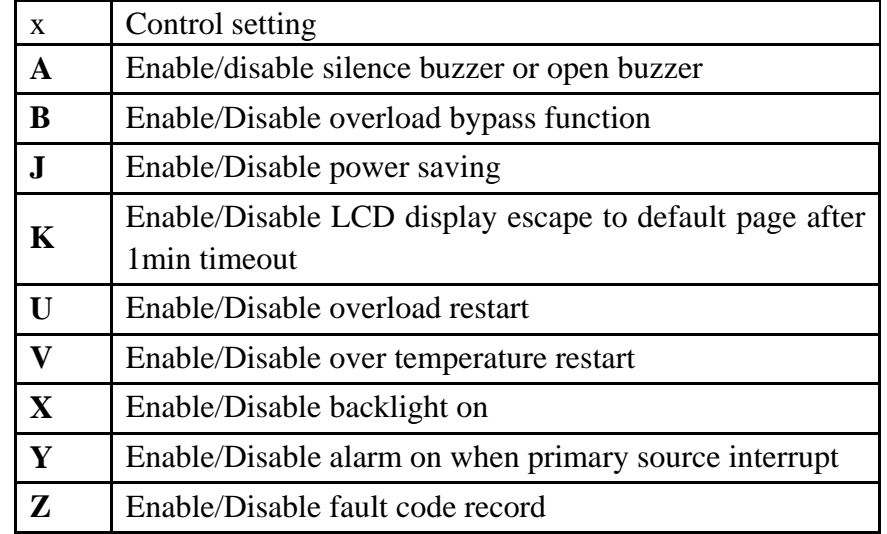

Computer: QFLAG <CRC><cr> Device: (ExxxDxxx <CRC><cr>

# **2.8 QPIGS<cr>: Device general status parameters inquiry**

Computer: QPIGS <CRC><cr>

Device: (BBB.B CC.C DDD.D EE.E FFFF GGGG HHH III JJ.JJ KKK OOO TTTT EEEE UUU.U WW.WW PPPPP b7b6b5b4b3b2b1b0 QQ VV MMMMM b10b9b8<CRC><cr>

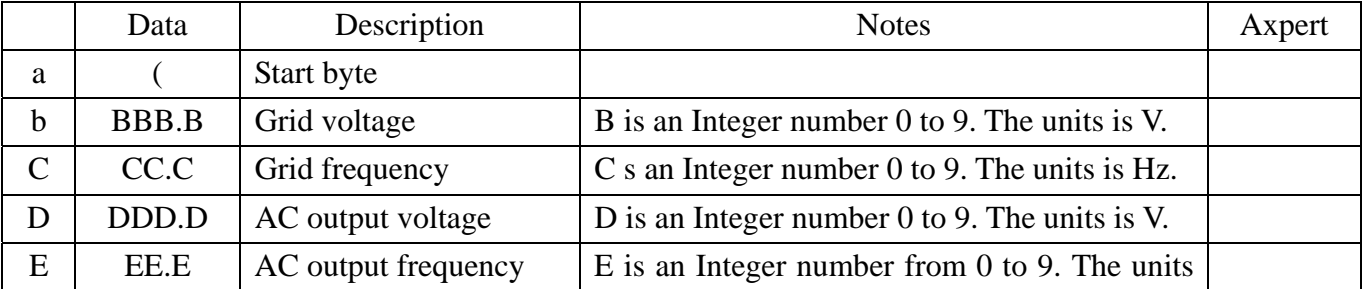

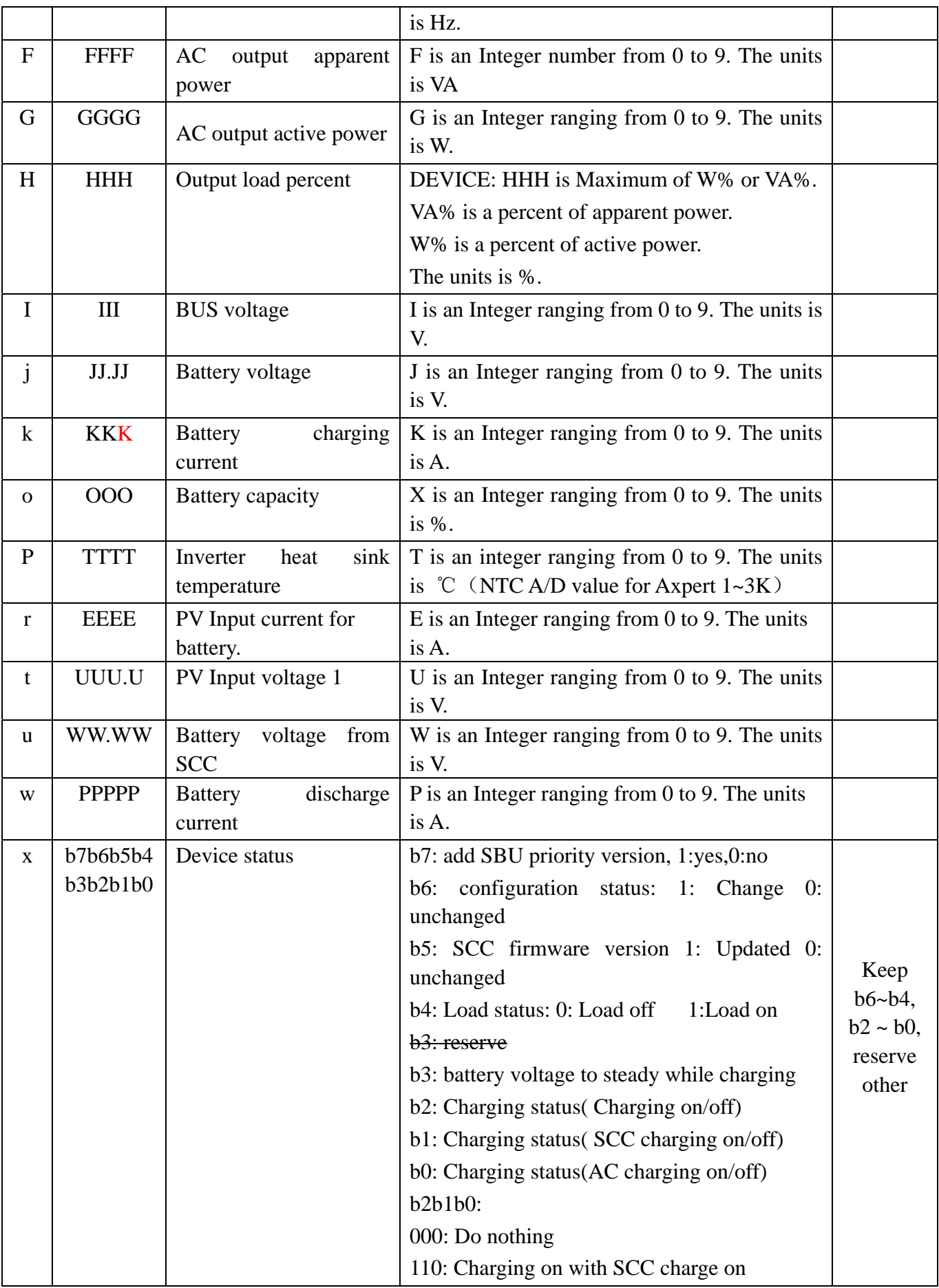

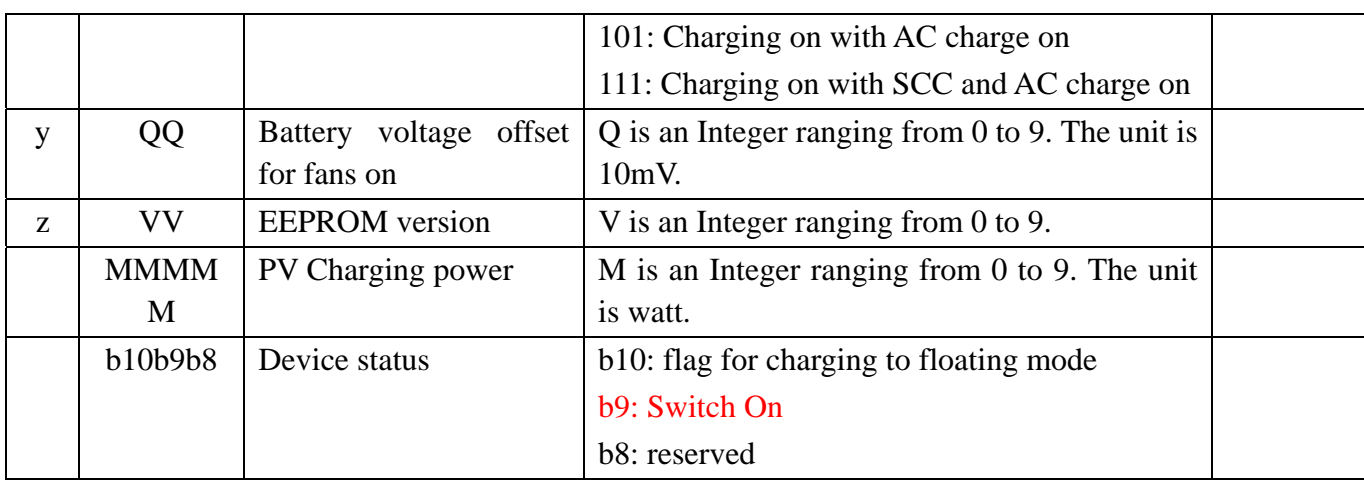

# **2.9 QPGSn<cr>: Parallel Information inquiry**(**For 4K/5K**)

Computer: QPGSn<CRC><cr>

Device: (A BBBBBBBBBBBBBB C DD EEE.E FF.FF GGG.G HH.HH IIII JJJJ KKK LL.L MMM NNN OOO.O PPP QQQQQ RRRRR SSS b7b6b5b4b3b2b1b0 T U VVV WWW ZZ XX YYY<CRC><cr>

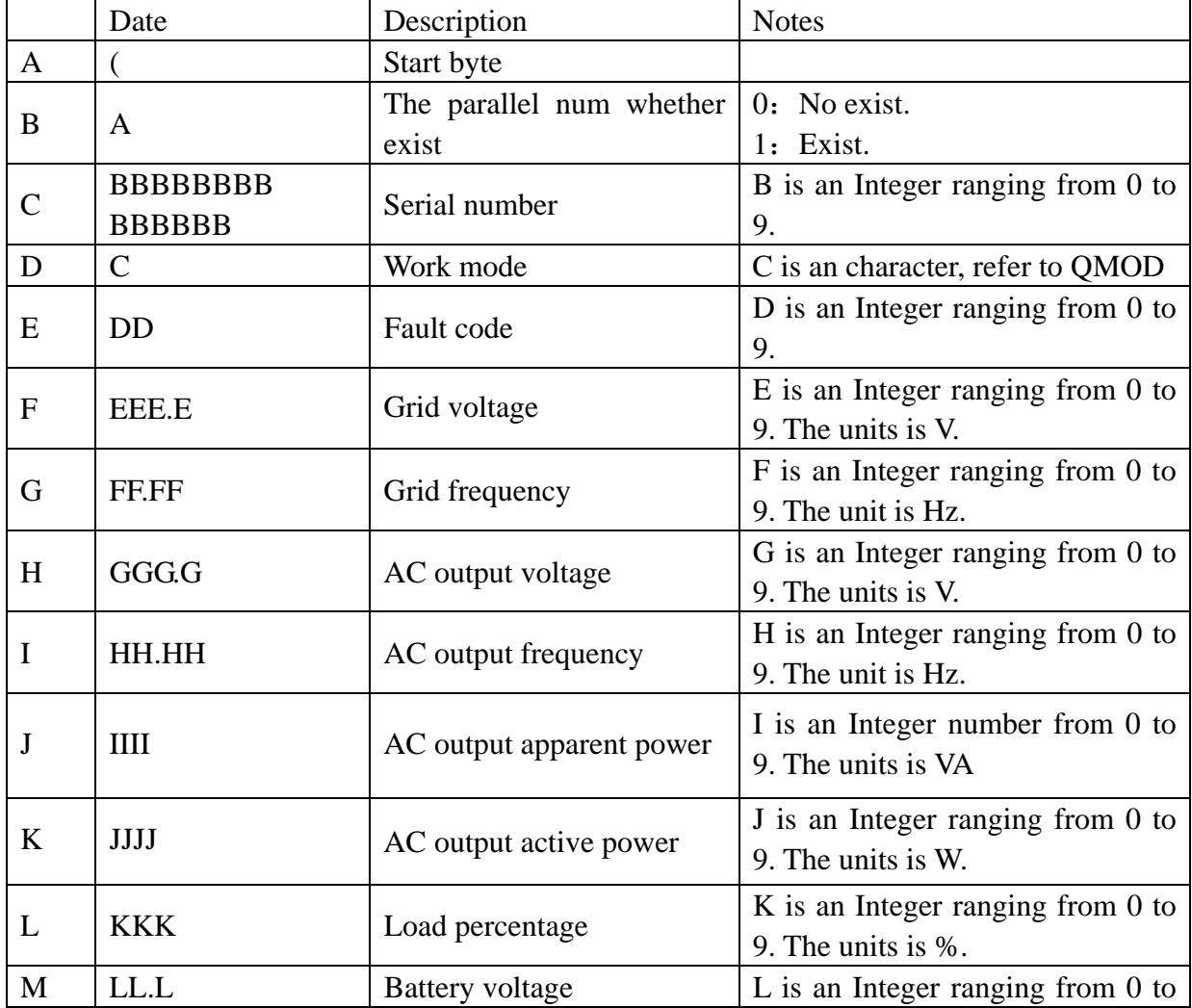

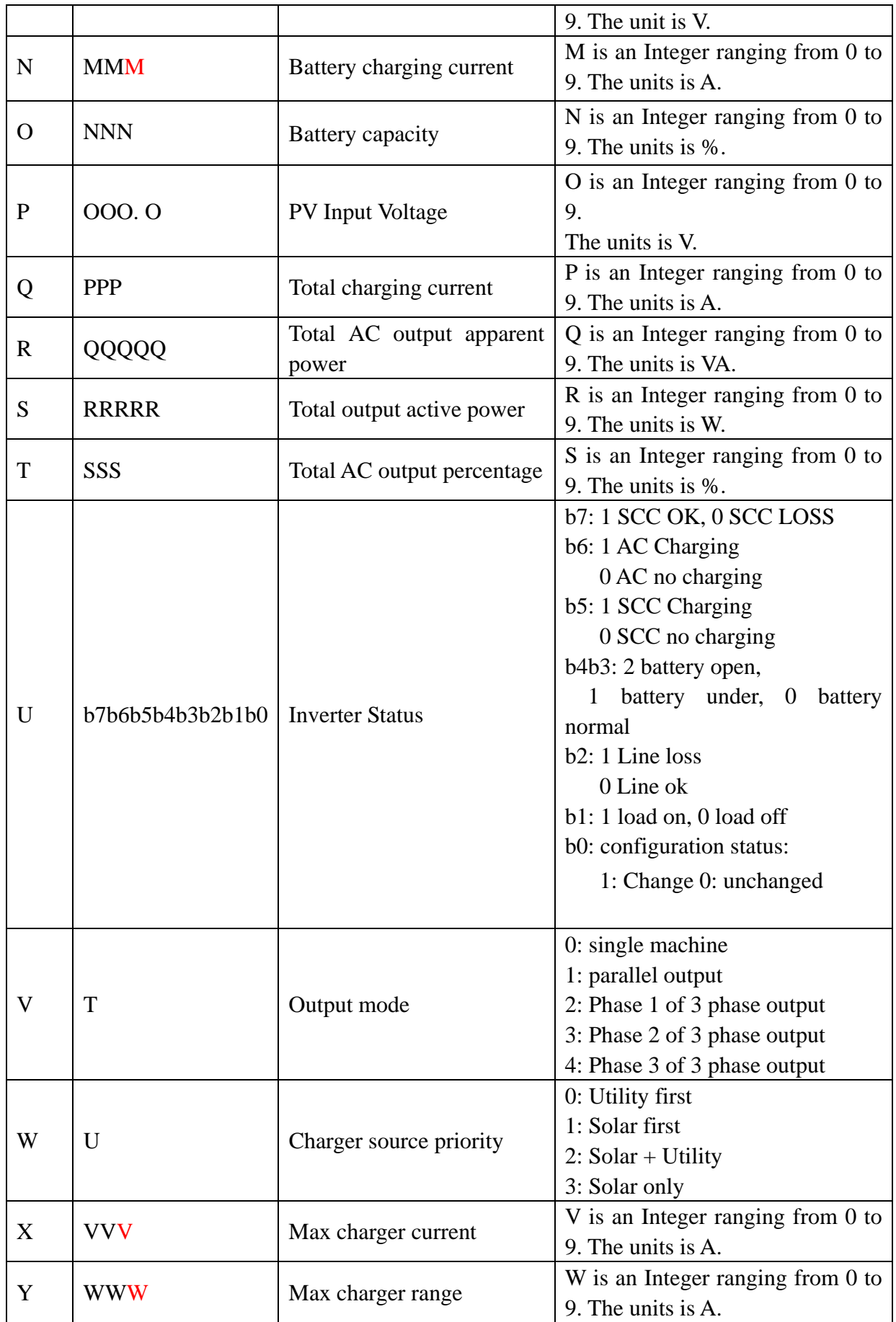

# **PS RS232 Communication Protocol**

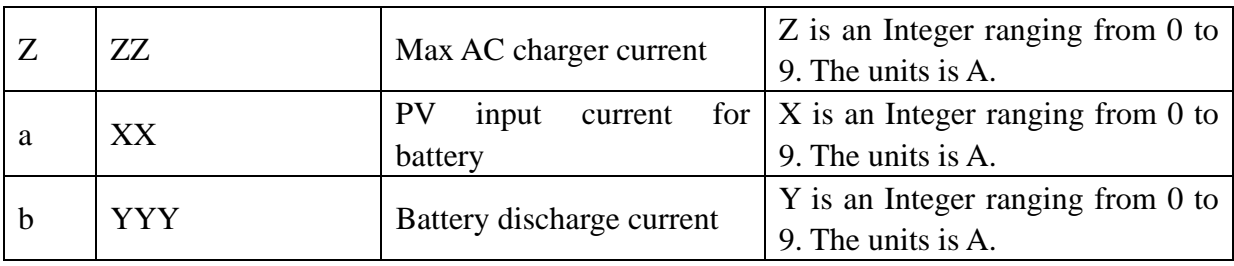

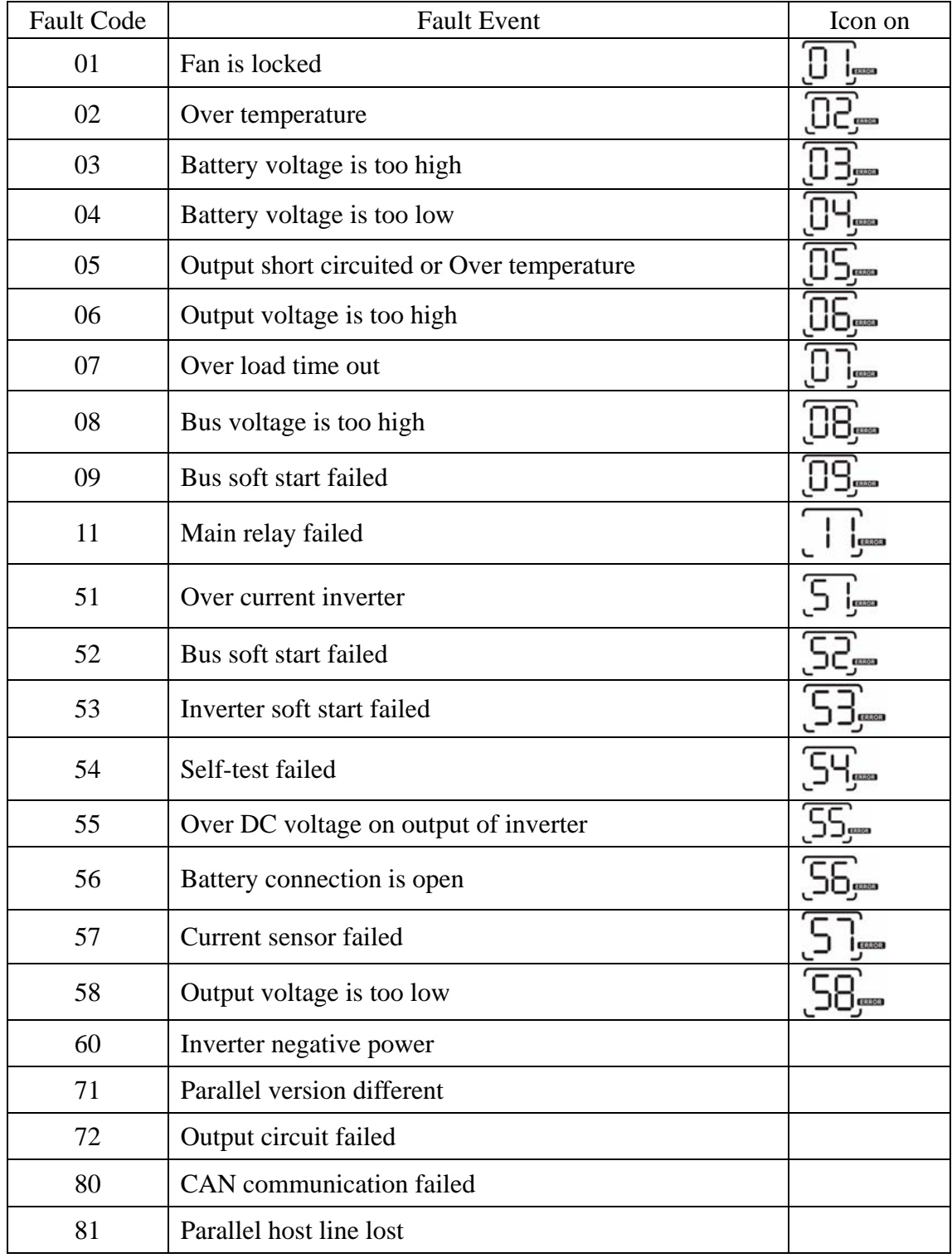

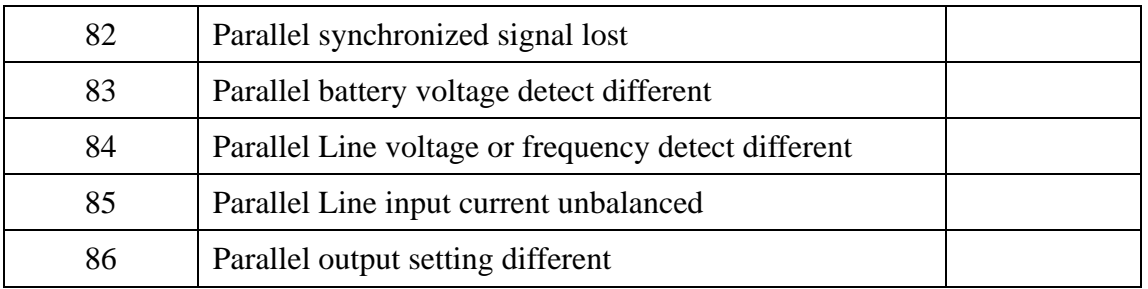

# **2.10 QMOD<cr>: Device Mode inquiry**

Computer: QMOD<CRC><cr>

Device: (M<CRC><cr>

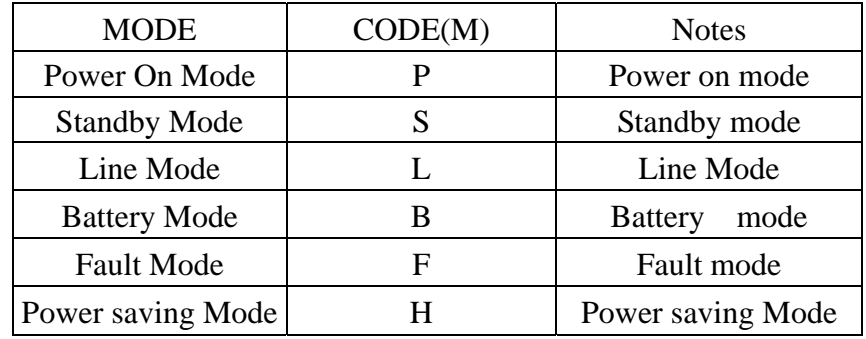

Example:

Computer: QMOD<CRC><cr>

DEVICE: (L<CRC><cr>

Means: the current DEVICE mode is Grid mode.

# **2.11 QPIWS<cr>: Device Warning Status inquiry**

Computer: QPIWS<CRC><cr>

Device: (a0a1.....a30a31<CRC><cr>

a0,…,a31 is the warning status. If the warning is happened, the relevant bit will set 1, else the relevant bit will set 0. The following table is the warning code.

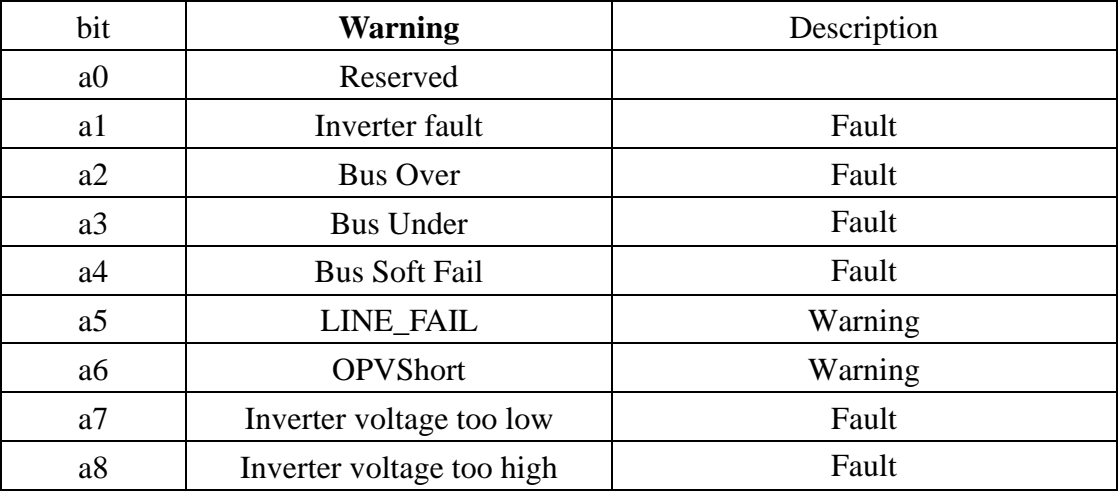

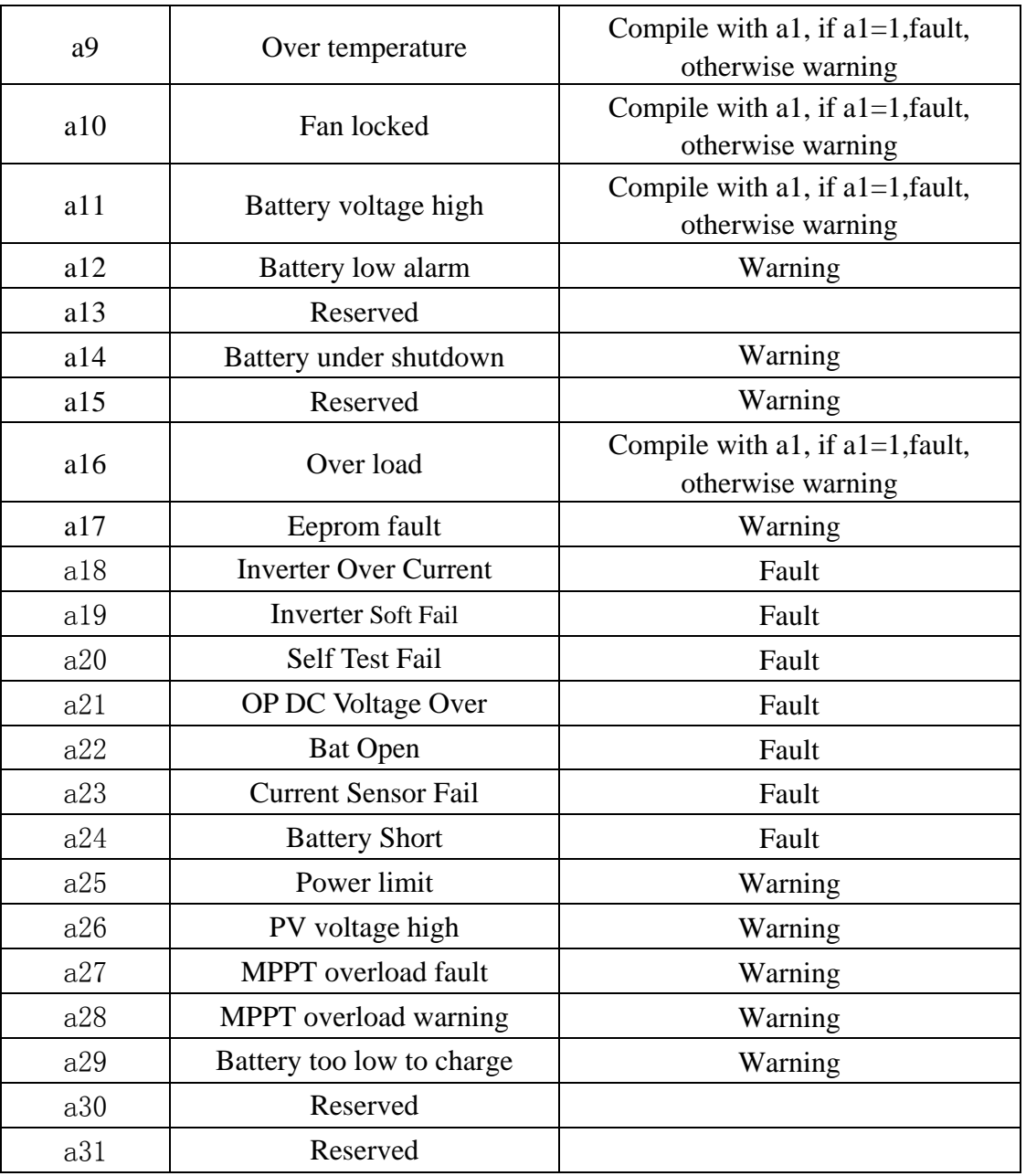

# **2.12 QDI<cr>: The default setting value information**

Computer: QDI<CRC><cr>

Device: (BBB.B CC.C 00DD EE.E FF.F GG.G HH.H II J K L M N O P Q R S T U V W YY.Y X Z<CRC><cr>

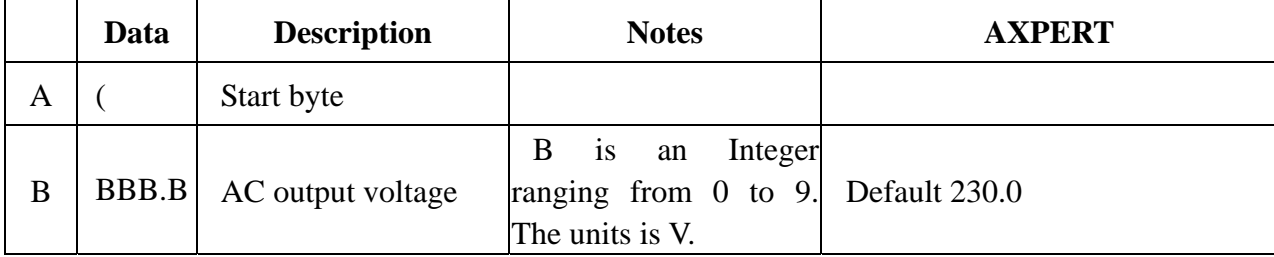

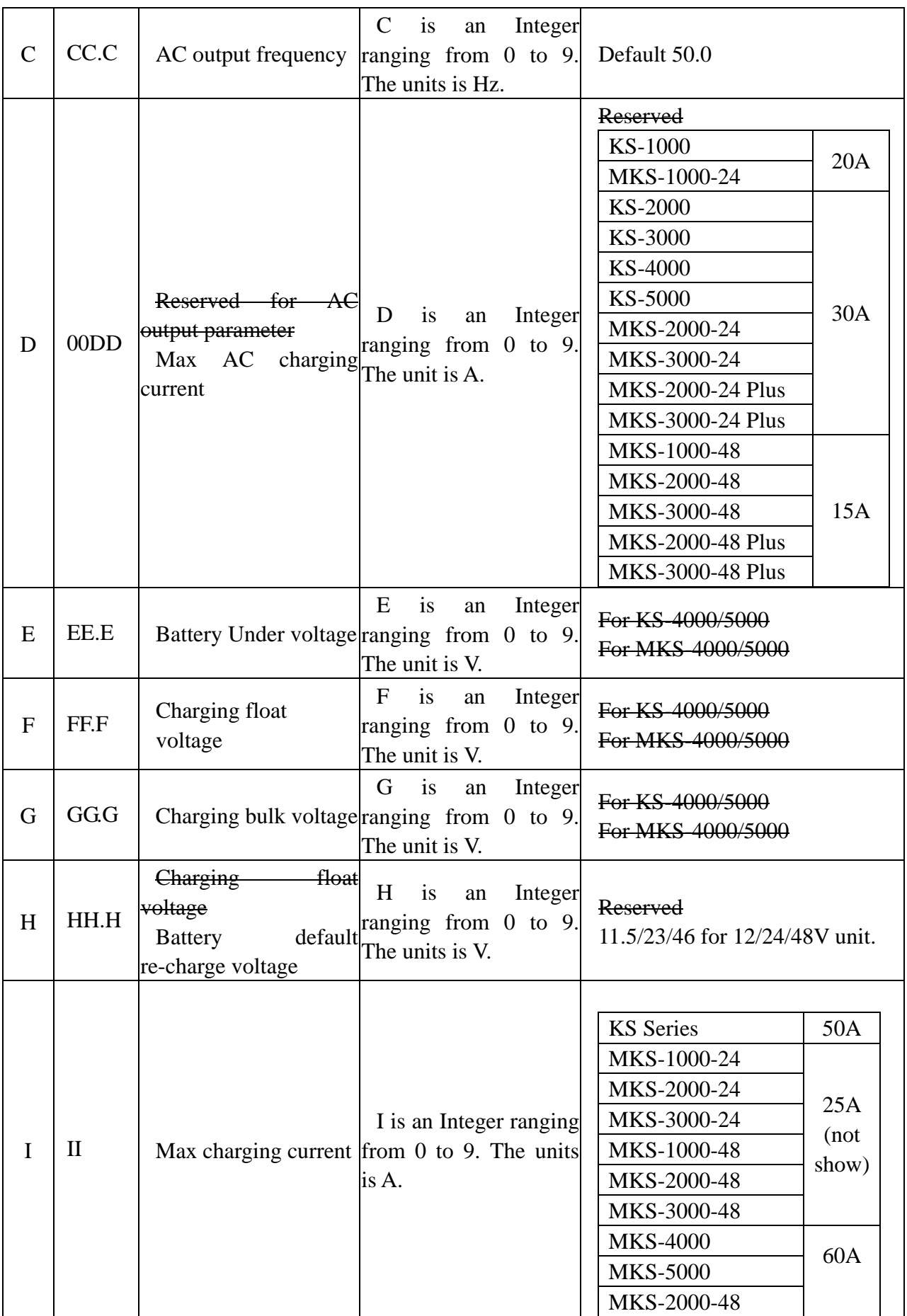

![](_page_15_Picture_249.jpeg)

![](_page_16_Picture_230.jpeg)

# **2.13 QMCHGCR<cr>: Enquiry selectable value about max charging current**

Computer: QMCHGCR<CRC><cr>

Device: (AAA BBB CCC DDD……<CRC><cr>

More value can be added, make sure there is a space character between every value.

# **2.14 QMUCHGCR<cr>: Enquiry selectable value about max utility charging current**

Computer: QMUCHGCR<CRC><cr>

Device: (AAA BBB CCC DDD……<CRC><cr>

More value can be added, make sure there is a space character between every value.

# **2.15 QBOOT<cr>: Enquiry DSP has bootstrap or not**

Computer: QBOOT<CRC><cr>

Device: (1/0<CRC><cr> if device accepts this command, otherwise, responds (NAK<cr> When: if dsp has bootstrap, return 1.

# **2.16 QOPM<cr>: Enquiry output mode (For 4000/5000)**

Computer: QOPM<CRC><cr>

Device: (nn<CRC><cr>

nn:

00: single machine output

01: parallel output

02: Phase 1 of 3 Phase output

03: Phase 2 of 3 Phase output

04: Phase 3 of 3 Phase output

# **3 Setting parameters Command**

# **3.1 PE<XXX>/PD<XXX><CRC><cr>: setting some status enable/disable**

Computer: PE<XXX>/PD<XXX><CRC><cr>

Device: (ACK<CRC><cr> if DEVICE accepts this command, otherwise, responds (NAK<cr> PExxxPDxxx set flag status. PE means enable, PD means disable

![](_page_17_Picture_159.jpeg)

# **3.2 PF<cr>: Setting control parameter to default value**

Computer: PF<CRC><cr>

Device: (ACK<CRC><cr> if device accepts this command, otherwise, responds (NAK<CRC><cr>

![](_page_17_Picture_160.jpeg)

All Device parameters set to default value.

![](_page_18_Picture_149.jpeg)

![](_page_19_Picture_144.jpeg)

Note: The correct default value can be gain by QDI command.

#### **3.3 MCHGC<nnn><cr>: Setting max charging current**

Computer: MCHGC<nnn><CRC><cr>

Device: (ACK<CRC><cr> if device accepts this command, otherwise, responds (NAK<CRC><cr>

Setting value can be gain by QMCHGCR command.

#### **3.4 MNCHGC<mnnn><cr>: Setting max charging current (More than 100A)**

Computer: MNCHGC<mnnn><CRC><cr>

Device: (ACK<CRC><cr> if device accepts this command, otherwise, responds (NAK<CRC><cr>

Setting value can be gain by QMCHGCR command.

nnn is max charging current, m is parallel number.

#### **3.5 MUCHGC<nnn><cr>: Setting utility max charging current**

Computer: MUCHGC<nnn><CRC><cr>

Device: (ACK<CRC><cr> if device accepts this command, otherwise, responds (NAK<CRC><cr>

Setting value can be gain by QMUCHGCR command.

#### **3.6 F<nn><cr>: Setting device output rating frequency**

Computer: F<nn><CRC><cr>

Device: (ACK<CRC><cr> if device accepts this command, otherwise, responds (NAK<CRC><cr>

Set UPS output rating frequency to 50Hz.or 60Hz

### **3.7 POP<NN><cr>: Setting device output source priority**

Computer: POP<NN><CRC><cr>

Device: (ACK<CRC><cr> if device accepts this command, otherwise, responds (NAK<CRC><cr>

Set output source priority, 00 for utility first, 01 for solar first, 02 for SBU priority

#### **3.8 PBCV<nn.n><cr>: Set battery re-charge voltage for SBU priority**

Computer: PBCV<nn.n><CRC><cr>

Device: (ACK<CRC><cr> if device accepts this command, otherwise, responds (NAK<CRC><cr> 12V unit: 11V/11.3V/11.5V/11.8V/12V/12.3V/12.5V/12.8V 24V unit: 22V/22.5V/23V/23.5V/24V/24.5V/25V/25.5V 48V unit: 44V/45V/46V/47V/48V/49V/50V/51V

#### **3.9 PBDV<nn.n><cr>: Set battery re-discharge voltage**

#### Computer: PBDV<nn.n><CRC><cr>

Device: (ACK<CRC><cr> if device accepts this command, otherwise, responds (NAK<CRC><cr>

12V unit: 00.0V12V/12.3V/12.5V/12.8V/13V/13.3V/13.5V/13.8V/14V/14.3V/14.5 24V unit: 00.0V/24V/24.5V/25V/25.5V/26V/26.5V/27V/27.5V/28V/28.5V/29V 48V unit: 00.0V48V/49V/50V/51V/52V/53V/54V/55V/56V/57V/58V

00.0V means battery is full(charging in float mode).

#### **3.10 PCP<NN><cr>: Setting device charger priority**

Computer: PCP<NN><CRC><cr>

Device: (ACK<CRC><cr> if device accepts this command, otherwise, responds (NAK<CRC><cr>

Set output source priority, 00 for utility first, 01 for solar first, 02 for solar and utility For KS: 00 for utility first, 01 for solar first, 02 for solar and utility, 03 for only solar charging For MKS: 00 for utility first, 01 for solar first, 03 for only solar charging

#### **3.11 PGR<NN><cr>: Setting device grid working range**

Computer: PGR<NN><CRC><cr>

Device: (ACK<CRC><cr> if device accepts this command, otherwise, responds (NAK<cr> Set device grid working range, 00 for appliance, 01 for UPS

#### **3.12 PBT<NN><cr>: Setting battery type**

Computer: PBT<NN><CRC><cr>

Device: (ACK<CRC><cr>if device accepts this command, otherwise, responds (NAK<CRC><cr>

Set device grid working range, 00 for AGM, 01 for Flooded battery

# **3.13 POPM<nn ><cr>: Set output mode (For 4000/5000)**

Computer: POPM <nn ><CRC><cr>

Device: (ACK<CRC><cr> if device accepts this command, otherwise, responds (NAK<CRC><cr> nn:

- 00: single machine output
- 01: parallel output
- 02: Phase 1 of 3 Phase output

03: Phase 2 of 3 Phase output

04: Phase 3 of 3 Phase output

# **3.14 PPCP<MNN><cr>: Setting parallel device charger priority (For 4000/5000)**

Computer: PCP<MNN><CRC><cr>

Device: (ACK<CRC><cr> if device accepts this command, otherwise, responds (NAK<CRC><cr> 00 for utility first, 01 for solar first, 02 for solar and utility,03 for solar only M is parallel machine num.

# **3.15 PSDV<nn.n><cr>: Setting battery cut-off voltage (Battery under voltage)**

Computer: **PSDV** <nn.n><CRC><cr>

Device: (ACK<CRC><cr> if device accepts this command, otherwise, responds (NAK<CRC><cr> nn.n: 40.0V ~ 48.0V for 48V unit

# **3.16 PCVV<nn.n><cr>: Setting battery C.V. (constant voltage) charging voltage**

Computer: **PCVV** <nn.n><CRC><cr> Device: (ACK<CRC><cr> if device accepts this command, otherwise, responds (NAK<CRC><cr> nn.n: 48.0V ~ 58.4V for 48V unit

# **3.17 PBFT**<nn.n><cr>: Setting battery float charging voltage

Computer: **PBFT** <nn.n><CRC><cr> Device: (ACK<CRC><cr> if device accepts this command, otherwise, responds (NAK<CRC><cr> nn.n: 48.0V ~ 58.4V for 48V unit

# **3.18 PPVOKC<n ><cr>: Setting PV OK condition**

Computer: **PPVOKC** <n><CRC><cr>

Device: (ACK<CRC><cr> if device accepts this command, otherwise, responds (NAK<CRC><cr>

0: As long as one unit of inverters has connected PV, parallel system will consider PV OK;

1: Only all of inverters have connected PV, parallel system will consider PV OK.

#### **3.19 PSPB<n ><cr>: Setting Solar power balance**

Computer: **PSPB**<n><CRC><cr>

Device: (ACK<CRC><cr> if device accepts this command, otherwise, responds (NAK<CRC><cr> 0: PV input max current will be the max charged current;

1: PV input max power will be the sum of the max charged power and loads power.

#### **3.20 PSDF<cr>: Calibration start command**

Computer: PSDF <CRC><cr>

Device: (ACK<CRC><cr> if device accepts this command, otherwise, responds (NAK<CRC><cr>

#### **3.21 PBATH<NNNN><cr>: Battery high point calibration**

Computer: PBATH<NNNN><CRC><cr>

Device: (ACK<CRC><cr> if device accepts this command, otherwise, responds (NAK<CRC><cr>

 $\langle NNNN \rangle$  is the reference from meter, if the battery voltage measured by meter is 26.50V,  $\langle NNNN \rangle$  is equal to 2650.

#### **3.22 PBATL<NNNN><cr>: Battery low point calibration**

Computer: PBATH<NNNN><CRC><cr>

Device: (ACK<CRC><cr> if device accepts this command, otherwise, responds (NAK<CRC><cr>

 $\langle NNNN \rangle$  is the reference from meter, if the battery voltage measured by meter is 21.00V,  $\langle NNNN \rangle$  is equal to 2100.

#### **3.23 PMID<cr>: save the midpoint of A/D sample circuit**

Computer: PMID <CRC><cr>

Device: (ACK<CRC><cr> if device accepts this command, otherwise, responds (NAK<CRC><cr>

#### **3.24 PSAVE<cr>: save calibration results to EEprom**

Computer: PSAVE <CRC><cr>

Device: (ACK<CRC><cr> if device accepts this command, otherwise, responds (NAK<CRC><cr>

# **3.25 BTA1<nmn.nn><cr>**: Battery voltage adjust point one

Computer: BTA1<nnn.nn><CRC><cr> Device: (ACK<CRC><cr> if device accepts this command, otherwise, responds (NAK<cr>

#### **3.26 BTA2<nnn.nn><cr>: Battery voltage adjust point two**

Computer: BTA2<nnn.nn><CRC><cr> Device: (ACK<CRC><cr>if device accepts this command, otherwise, responds (NAK<cr> When: when Inverter accepts this command, Inverter adjust battery voltage by point one and point two.

#### **3.27 BTA0<cr>: Set battery voltage adjust parameters to be default value**

Computer: BTA0<CRC><cr> Device: (ACK<CRC><cr> if device accepts this command, otherwise, responds (NAK<cr>

#### **3.28 PVA0<cr>: Initial PV adjust parameter**

Computer: PVA0<CRC><cr>

Device: (ACK<CRC><cr> if device accepts this command, otherwise, responds (NAK<cr> When: when Inverter accepts this command, Inverter will adjust PV voltage.

# **3.29 PVA1nnn.nn<cr>: Set PV voltage adjust point**

Computer: PVA1<nnn.nn><CRC><cr>

Device: (ACK<CRC><cr> if device accepts this command, otherwise, responds (NAK<cr> When: when Inverter accepts this command, Inverter will adjust PV voltage.

#### **3.30 CFxx<cr>: Control fans state while fans not working**

Computer: CF<xx><CRC><cr>

Device: (ACK<CRC><cr> if device accepts this command, otherwise, responds (NAK<cr> Inverter accepts 'CF01', turn on inverter fan, turn off charger fan, Inverter accepts 'CF10', turn on charger fan, turn off inverter fan, Inverter accepts 'CF11', turn on inverter and charger fan, Inverter accepts 'CF00', turn off inverter and charger fan if fans not turn on by unit

#### **3.31 PBFnnnn<cr>: Calibrate the battery voltage offset while fans on**

Computer: PBF<nnnn><CRC><cr>

Device: (ACK<CRC><cr> if device accepts this command, otherwise, responds (NAK<cr>  $\langle NNNN \rangle$  is the reference from meter, if the battery voltage measured by meter is 56.00V,  $\langle NNNN \rangle$  is equal to 5600.

(Must send "CF11" command first to turn on two fans, then send the command to calibrate the battery voltage offset for fans on)

#### **3.32 SIDnnmmmmmmmmmmmmmmmmmmmm<cr>: Set Serial number**

Computer: SID<CRC><cr>

Device: (ACK<CRC><cr>if device accepts this command, otherwise, responds (NAK<cr>

nn is the valid length of m;

m is serial number, total is 20, you can set everything for the invalid part.

 For example, if you want to set a serial number what has the length of 15 (123456789012345), you must send:

SID1512345678901234500000<CRC><cr>

# **4 Appendix**

# **4.1 CRC calibration method**

![](_page_24_Picture_11.jpeg)